## **TUGAS 2 :**

- 1. Buatlah sebuah database dengan nama PERPUSTAKAAN
- 2. Buatlak Tabel data ANGGOTA PERPUSTAKAAN

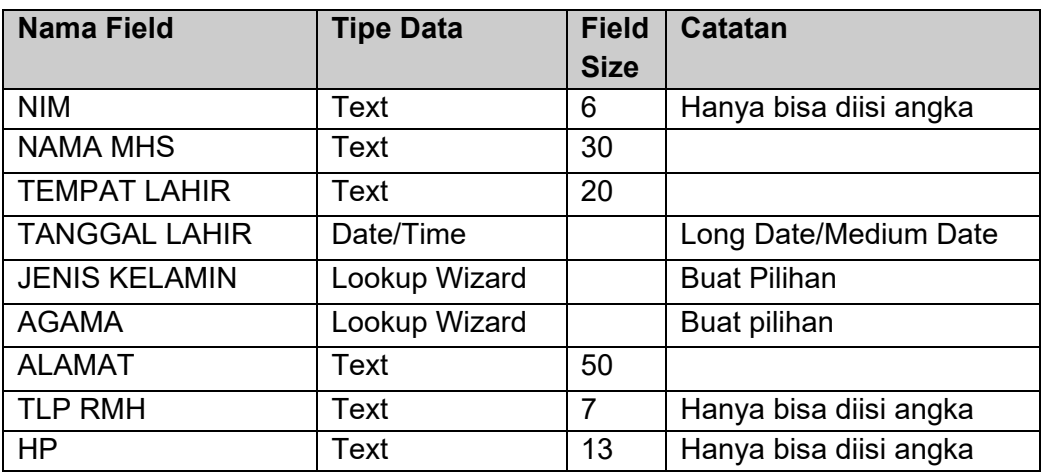

3. Buatlak Tabel data dengan nama file BUKU PERPUSTAKAAN

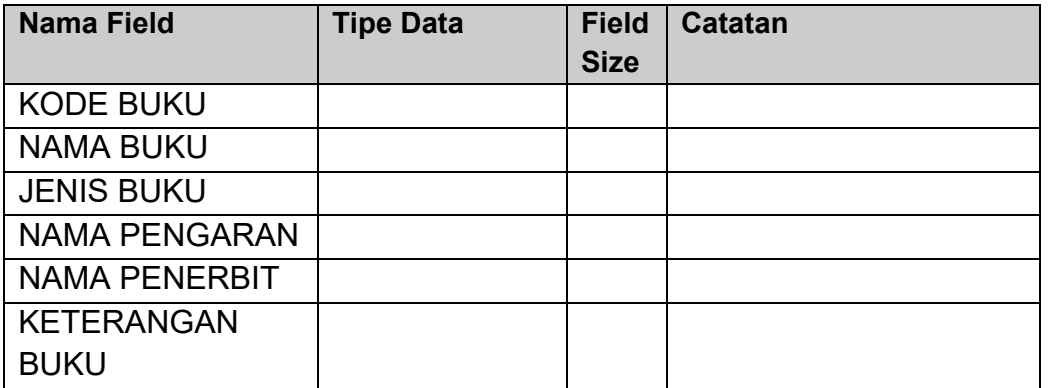

Catatan :

- Field NIM dan KODE BUKU dijadikan *Primary Key*
- Tipe Data dan Field Size bisa diisi sesuai keinginan anda.
- Jika sudah selesai membuat struktur tabel, kemudian isilah dengan data mahasiswa dan data buku sesuai keinginan anda (kurang lebih 5).

**MEMBUAT DATABASE DENGAN ACCESS Halaman 1 Dari 2**

## **DOODOODOOD**

## **FORUM 3**

- 1. Sebutkan kesulitan anda dalam melaksanakan tugas 3. !
- 2. Mengapa anda merasa kesulitan melasakanakan tugas tersebut !

**MEMBUAT DATABASE DENGAN ACCESS Halaman 2 Dari 2**